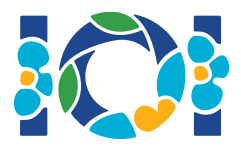

## ข อสั งเกต

โจทยแตละขอจะมีชุดไฟลแนบ (attachment package) ที่คุณสามารถโหลดไดจาก CMS และมีอยูบน desktop ของคุณ

สําหรับโจทย"Output-only":

- ชุดไฟล์แนบนี้จะมีข้อมูลนำเข้าของแต่ละชุดข้อมูลทดสอบ และชุดทดสอบตัวอย่าง แต่ละชุดข้อมูล ทดสอบจะเปน subtask แยกจากกัน
- คุณสามารถส่งไฟล์ผลลัพธ์ได้หลายไฟล์ในรูปแบบไฟล์ zip ในกรณีนี้ไฟล์ผลลัพธ์ของคุณจะต้องมีชื่อ ??.out เมื่อ ?? คือหมายเลขข้อมูลทดสอบ (เช่น 03.out) คุณสามารถ zip หลาย ๆ ไฟล์ด้วยคำสั่ง ตอไปนี้: zip output.zip \*.out
- $\bullet$  คุณสามารถส่งได้ทั้งสิ้นไม่เกิน 100 submissions สำหรับโจทย์ output-only ในแต่ละ submission คุณสามารถสงไฟลผลลัพธของสับเซตใด ๆ ของขอมูลชุดทดสอบก็ได

สำหรับโจทย์ข้ออื่น<sup>.</sup>

- ชุดไฟลแนบจะมีเกรดเดอรตัวอยาง ตัวอยางการเขียนโปรแกรมยอย ขอมูลชุดทดสอบตัวอยาง และ สคริปตสําหรับคอมไพล
- คุณจะตองสงไฟลเพียงไฟลเดียว และสามารถสงไดไมเกิน 50 ครั้ง (submission)
- โคดที่คุณสงจะตองไมอานขอมูลจาก standard input เขียนขอมูลหรือผลลัพธไปที่ standard output หรือติดตอใด ๆ กับไฟลอื่น ๆ อยางไรก็ตาม โคดที่สงสามารถพิมพไปยัง standard error ได
- ชื่อของไฟล์ที่คุณจะต้องส่งจะระบุที่ส่วนหัวของโจทย์ ไฟล์ดังกล่าวจะต้องเขียนโปรแกรมย่อยตามที่ ระบุไวในโจทยดวยรูปแบบ (signature) ตามที่ไดระบุในตัวอยางการเขียน
- คุณสามารถเขียนโปรแกรมยอยอื่น ๆ ได
- เมื่อทดสอบโปรแกรมด้วยเกรดเดอร์ตัวอย่าง ข้อมูลนำเข้าของคุณจะต้องตรงตามรูปแบบและ เงื่อนไขที่ระบในโจทย์ ไม่เช่นนั้นคณอาจได้พบกับพฤติกรรมที่ไม่ได้ระบเอาไว้

## ข้อตกลง

โจทยระบุ signature ดวยชื่อของชนิดขอมูลแบบกลาง ๆ เชน bool, integer, int64, และ int[] (อารเรย).

ในแตละภาษาโปรแกรมดานลาง เกรดเดอรจะใชชนิดขอมูลหรือการจัดการขอมูลแบบอื่น ๆ ที่เหมาะสม ดังแสดงดานลาง

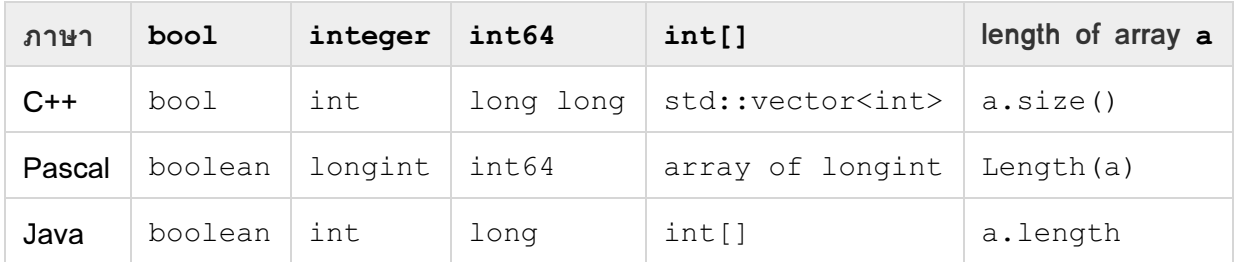

## ขอบเขต

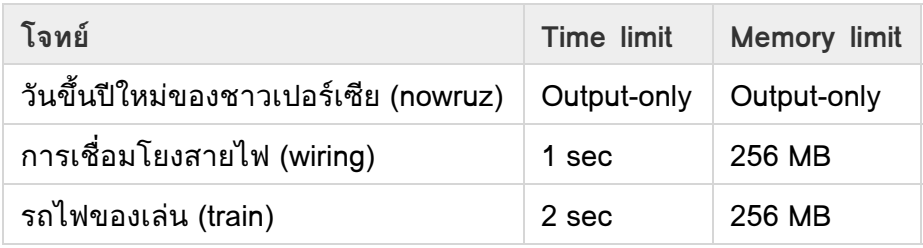